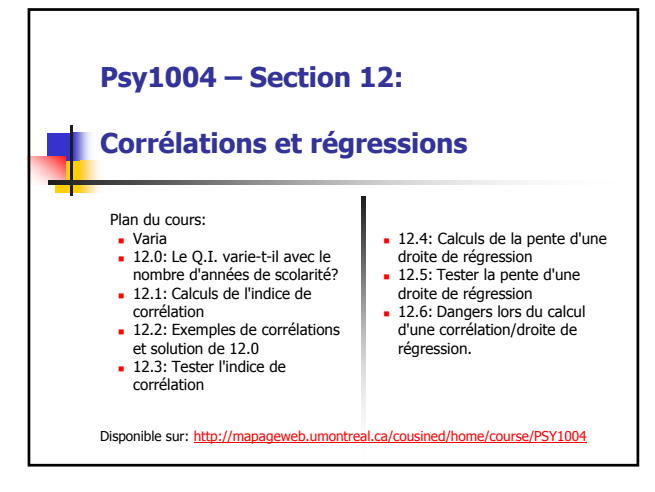

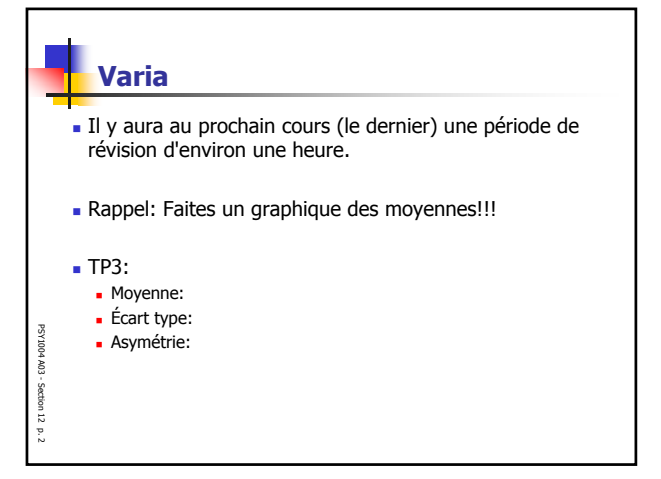

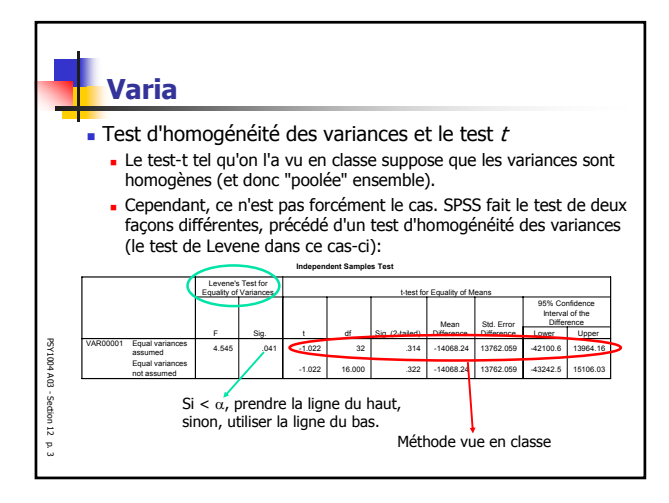

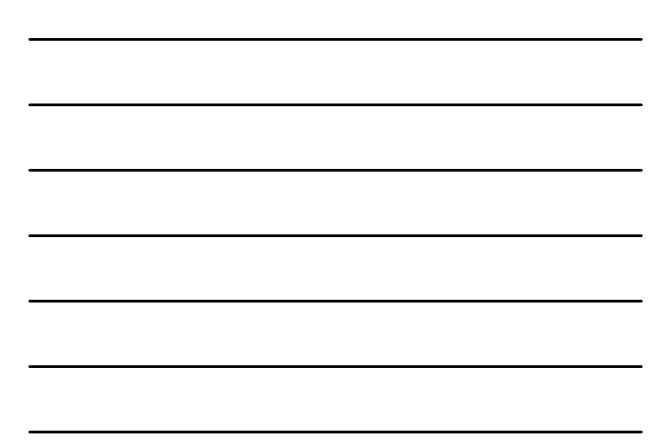

1

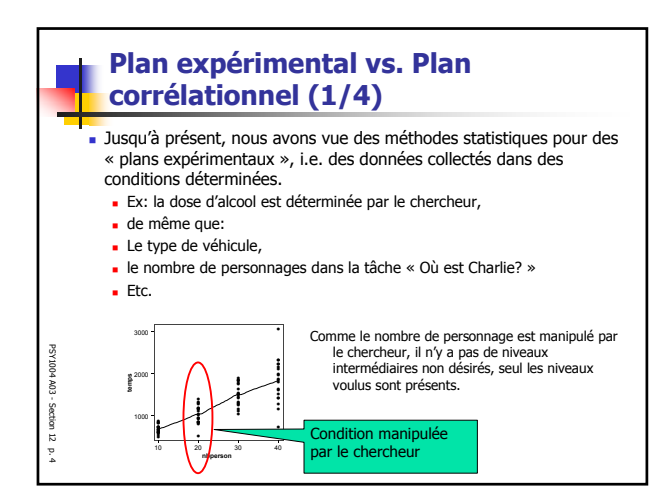

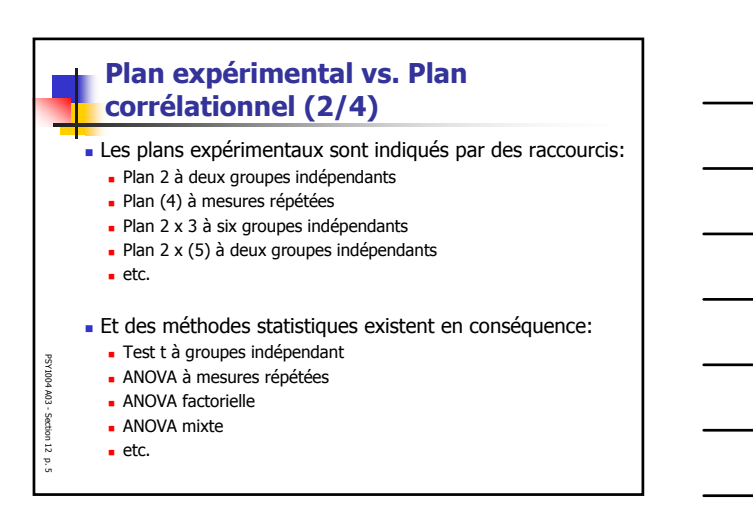

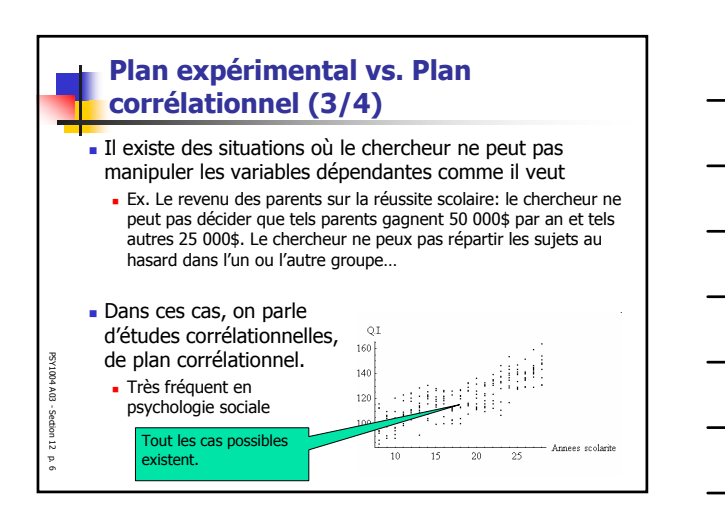

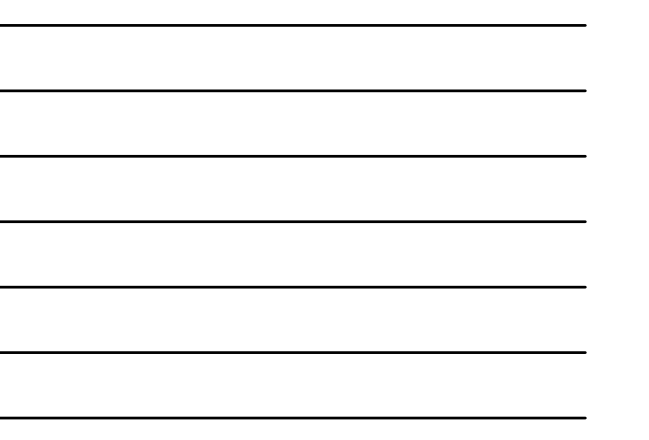

n

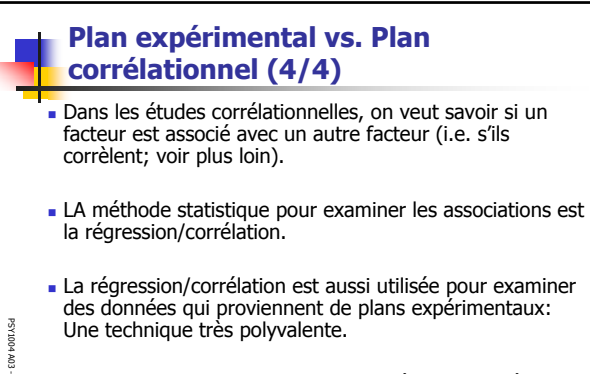

Dans ce cours, on n'examine que la régression linéaire (i.e. dont l'association forme une ligne droite).

Section 12 p. 7

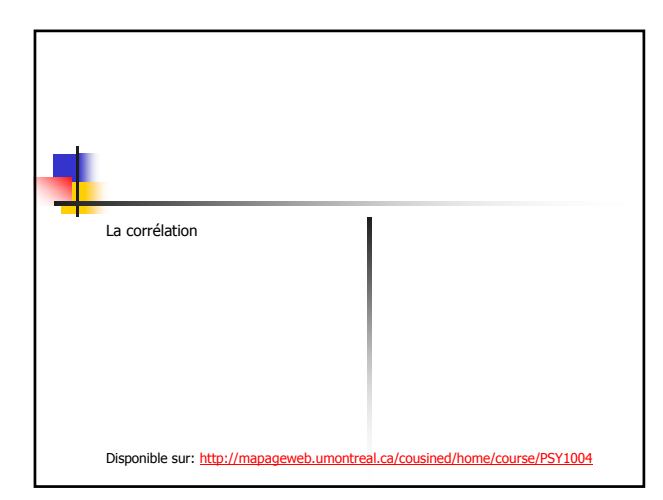

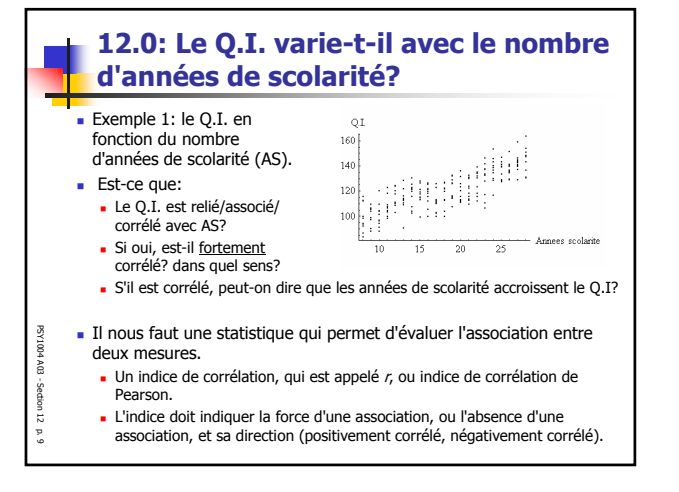

3

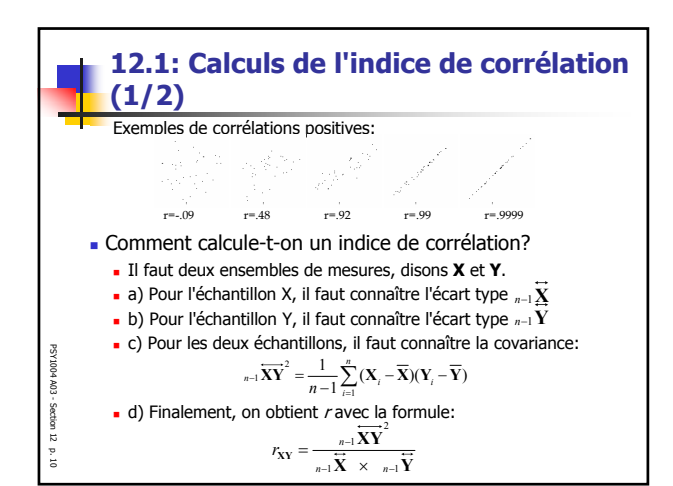

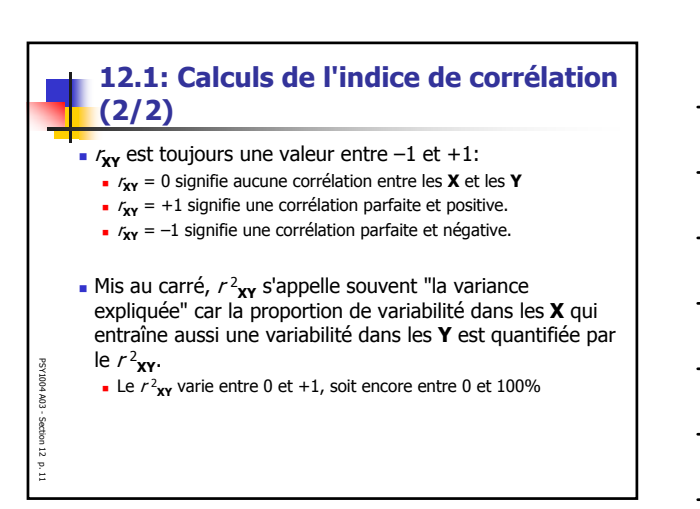

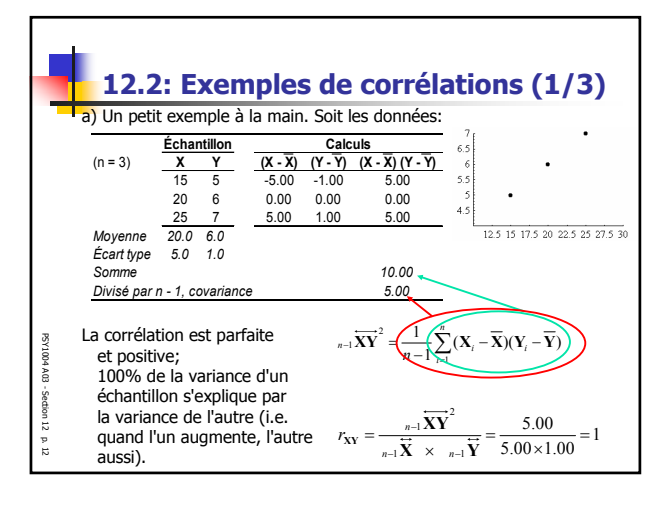

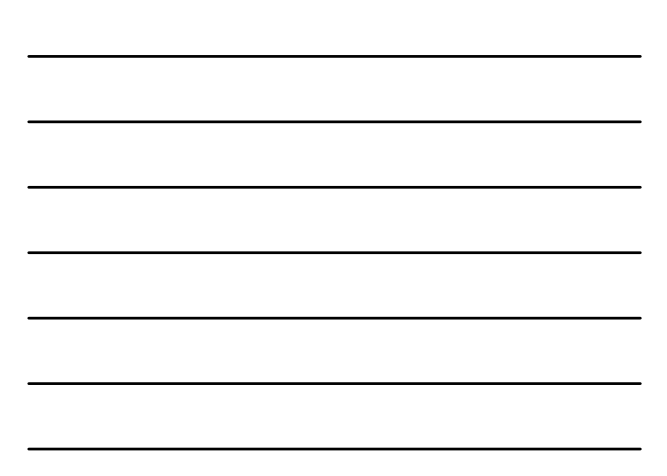

4

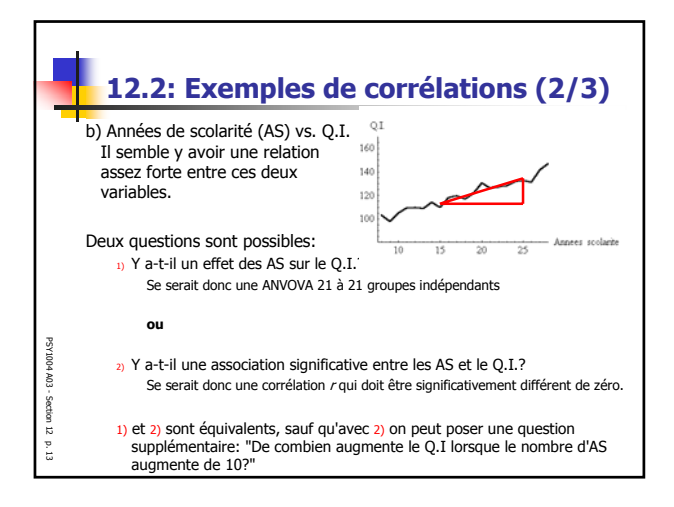

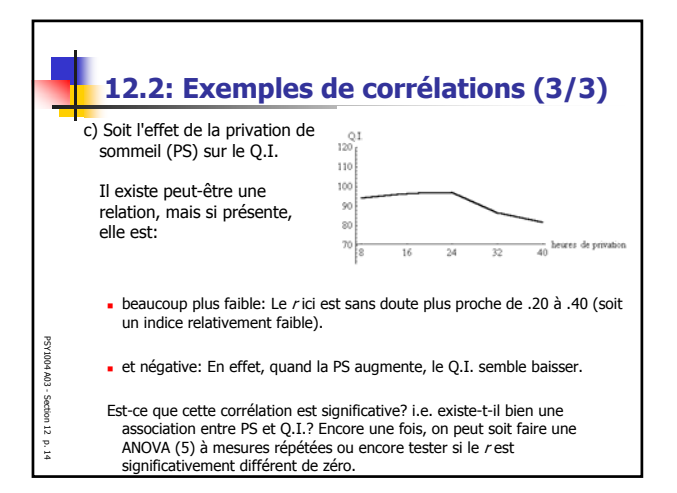

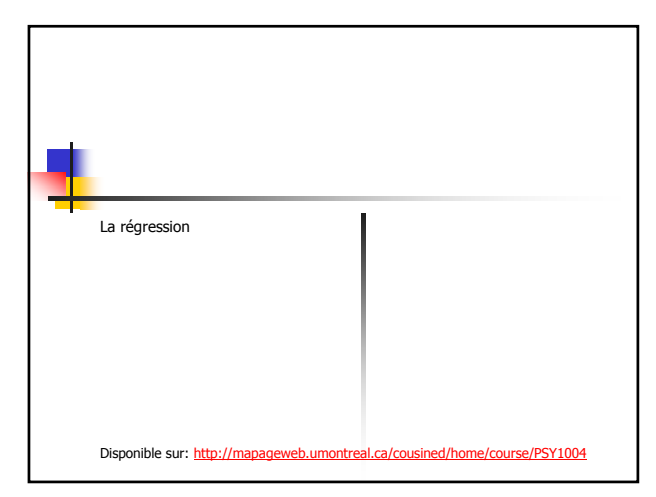

г.

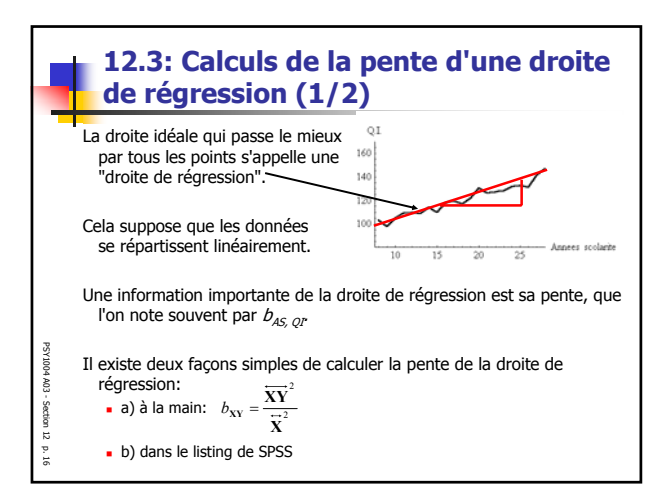

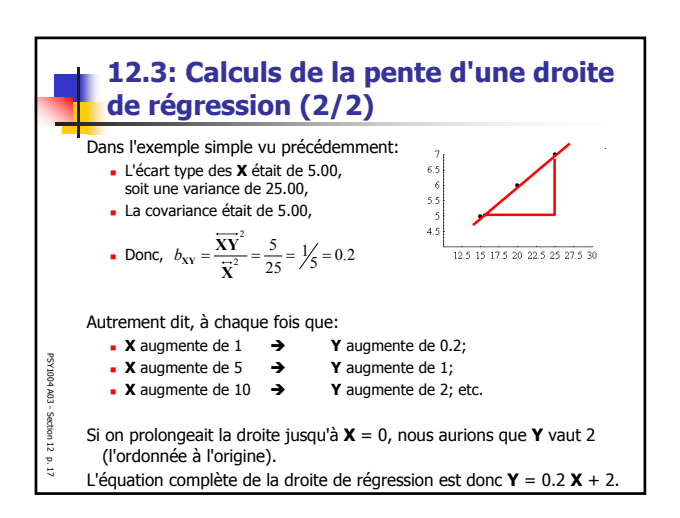

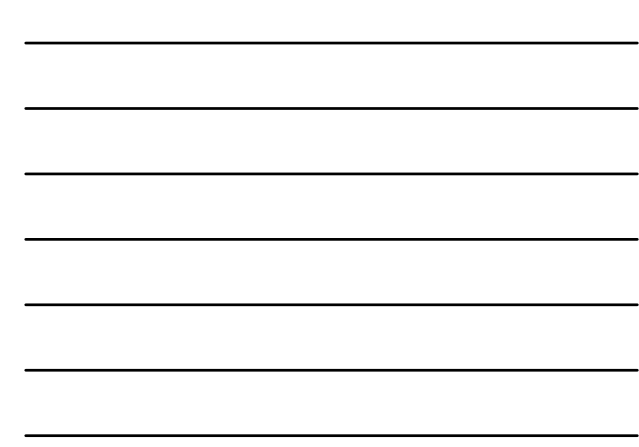

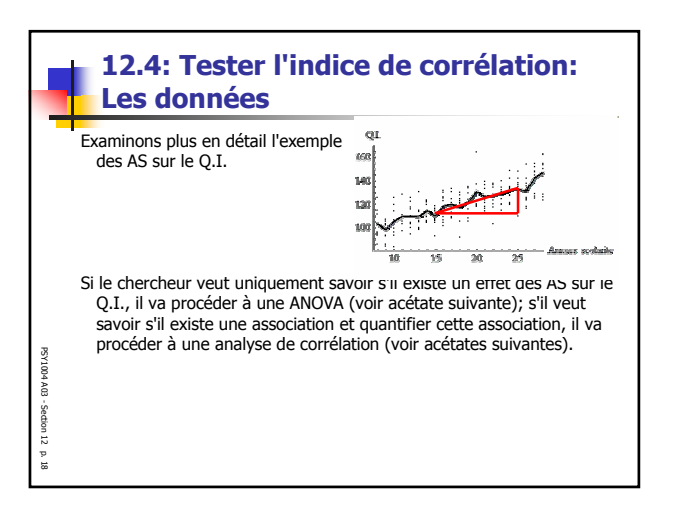

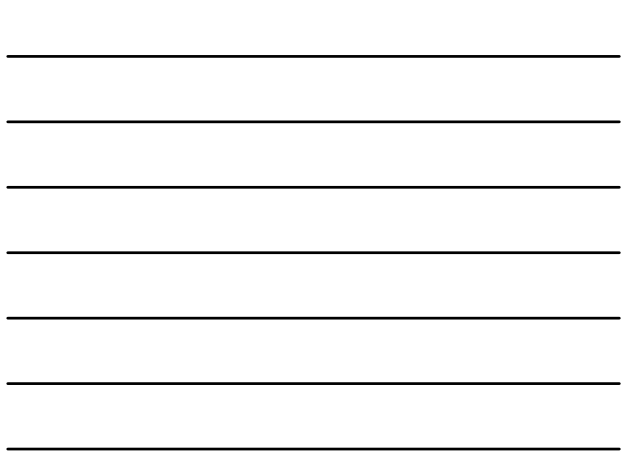

 $\epsilon$ 

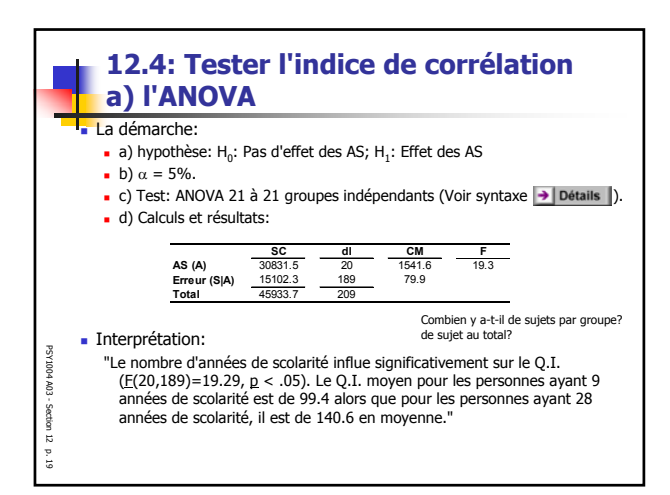

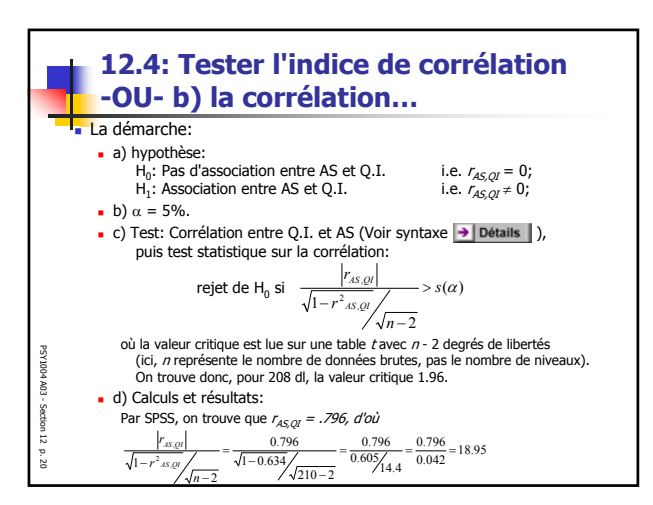

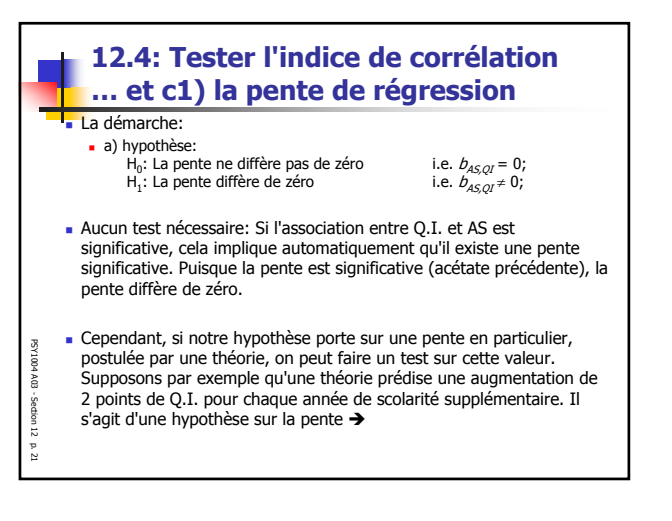

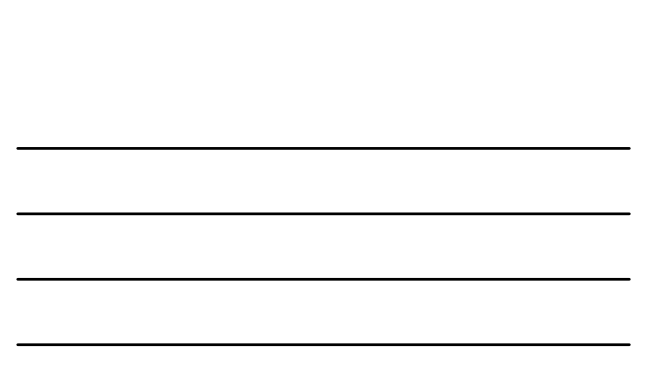

-

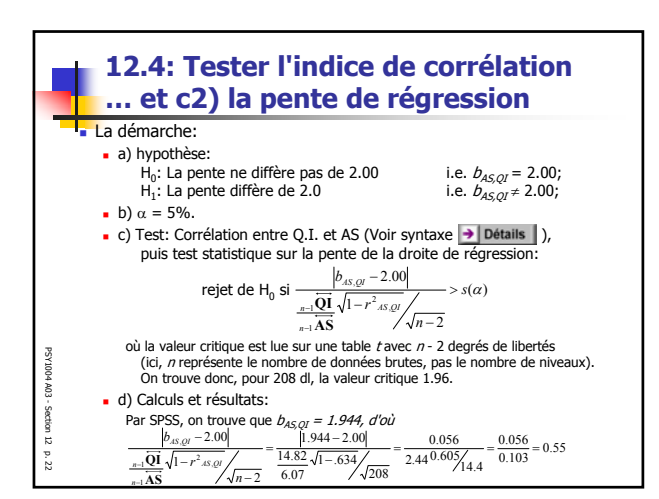

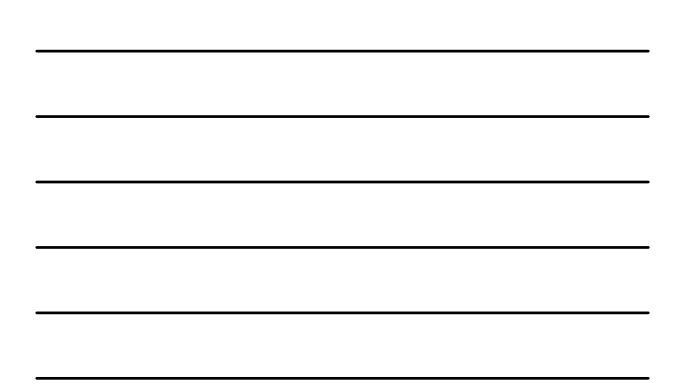

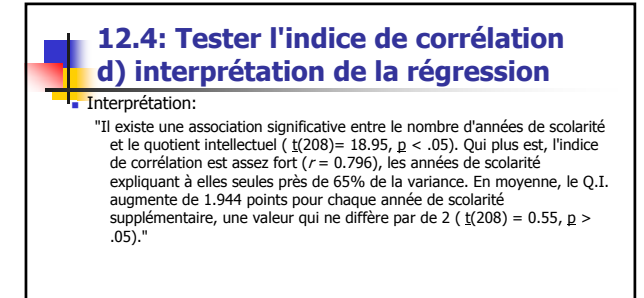

PSY1004 A03 -Section 1z p. 23

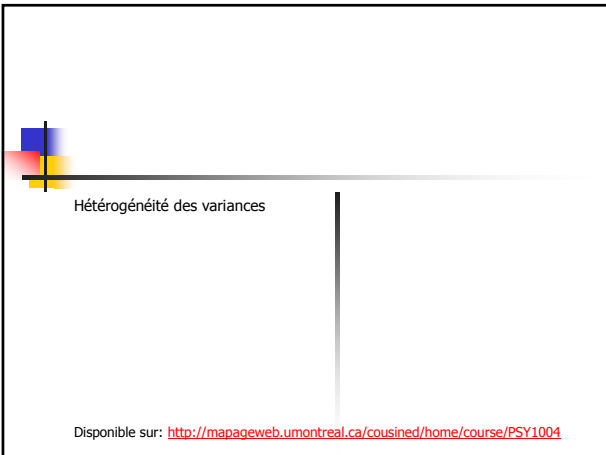

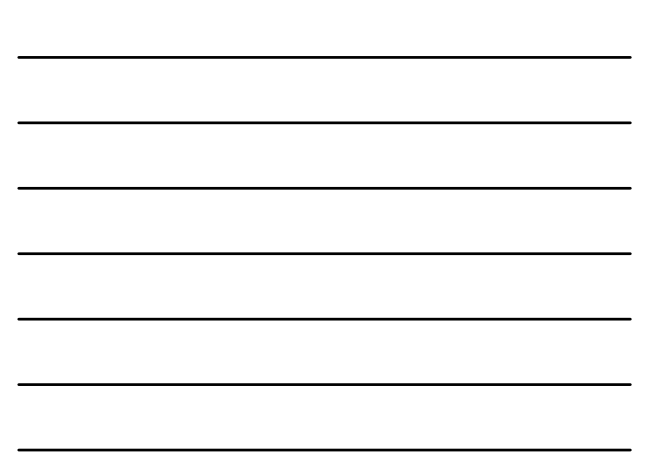

 $\epsilon$ 

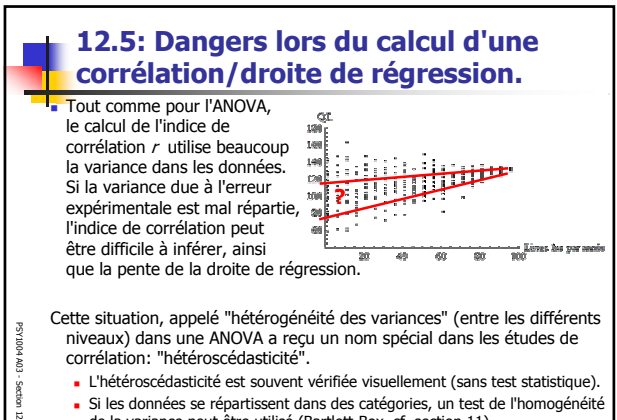

de la variance peut être utilisé (Bartlett-Box, cf. section 11).

p. 25